دليل جلسات العملي

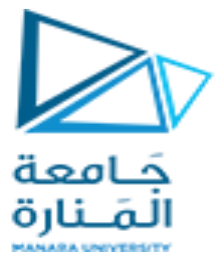

**جامعةاملنارة**

**كلية: الهندسة** 

**قسم: املعلوماتية** 

**اسم املقرر:قواعد بيانات 2**

**رقم الجلسة )2(** 

**عنوان الجلسة**

**ربط الجداول واالستعالماتالفرعية**

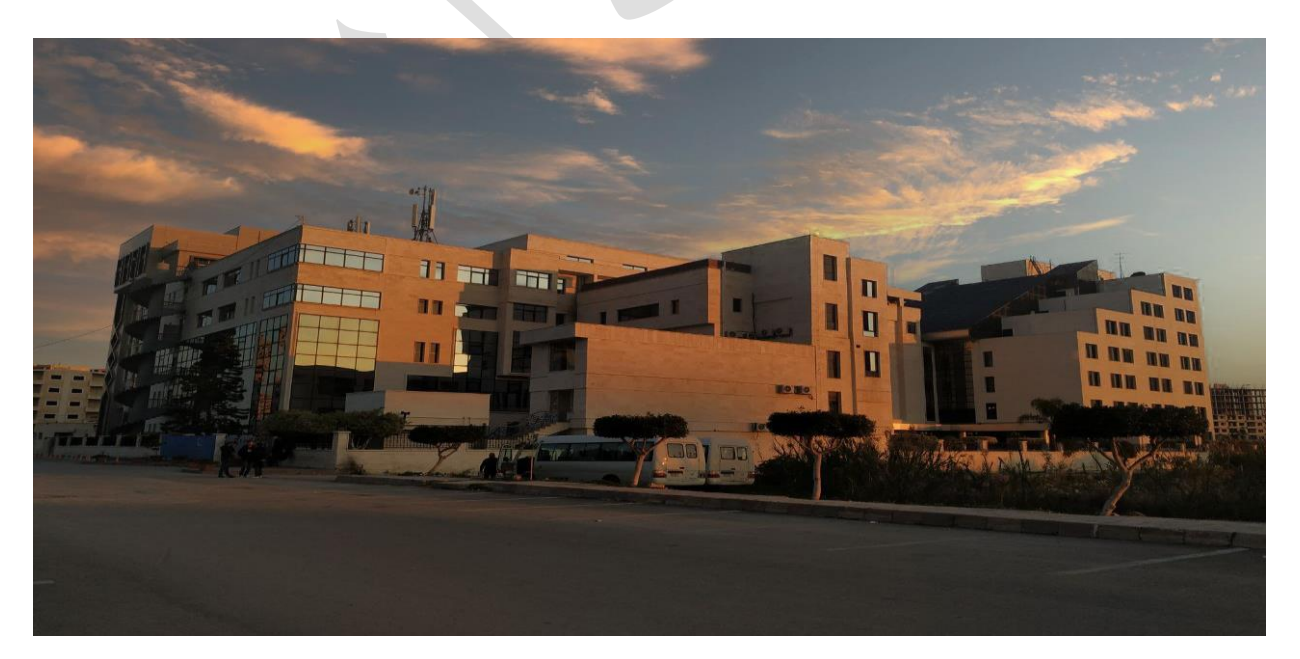

**الفصل الدراس ي : األول العام الدراس ي: 2024-2023**

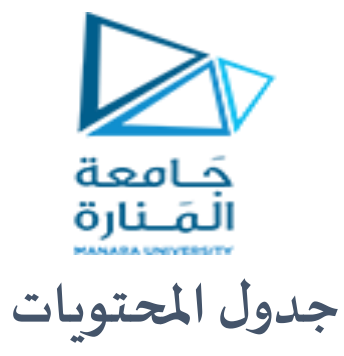

# **Contents**

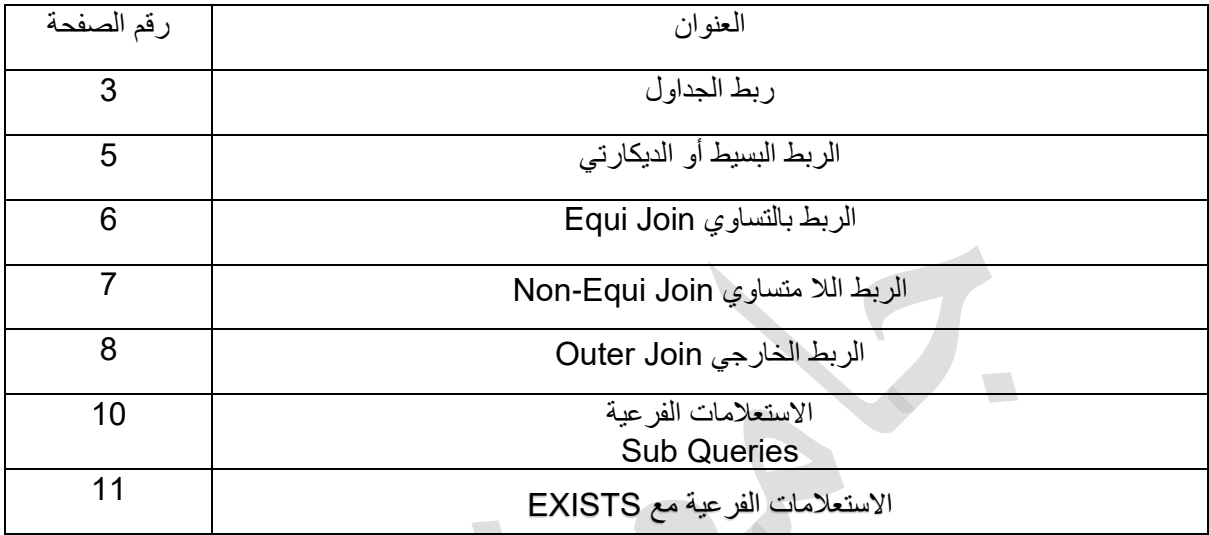

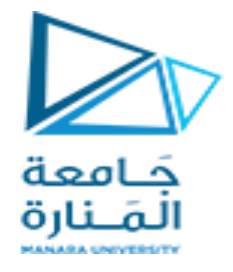

#### الغاية من الجلسة:

تعريف الطالب باستخدام ربط الجداول و تقنيات الربط المختلفة من أجل توليد تقارير قابلة لالستخدام باإلضافة إلى استخدام االستعالمات الفرعية و شروط استخدامها

# ربط الجداول **Joining Tables**

#### **فكرة الربط بين الجداول:**

هي إنشاء استعالمات من أكثر من جدول ، حيث يمكن الستعالم SQL التعامل مع عدد كبير من الجداول, شرط أن تتشارك بحقول معينة ,حيث يتم دمج صفوف من جداول متعددة عن طريق تحديد معايير المطابقة ، عادة ما تستند إلى المفتاح الأساسي - المفاتيح الغريبة

مثال بفرض لدينا حدول المديريات أو الأقسام في الشركة و الذي يحوي رقم القسم و اسمه و عنوانه ....الخ و جدول الموظفين و الذي يحوي بيانات الموظفين الشخصية و رقم القسم الذي ينتمي إليه الموظف و نريد استعالم يعيد أسماء الموظفين و أسماء الأقسام التي ينتمون إليها كما هو مبين بالشكل

#### جدو ل الأقسام

#### DEPARTMENT ID DEPARTMENT NAME LOCATION ID 10 Administration 1700 20 Marketing 1800 50 Shipping  $1500$  $60$   $\pi$ 1400 80 Sales 2500 90 Executive  $1700$ 110 Accounting 1700 190 Contracting 1700

#### جدول الموظفين

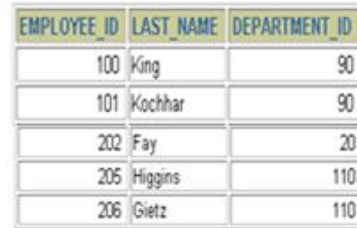

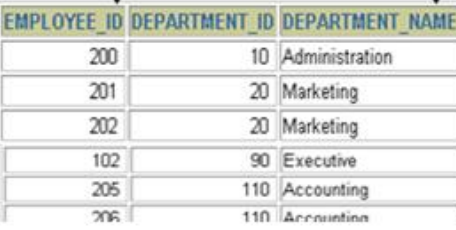

#### **أنواع الربط :**

- الربط البسيط أو الجداء الديكارتي *product Cartesian*
	- الربط بالتساوى Equi join
	- الربط بعدم المساواة join Equi-Non
		- الربط الداخلي
		- الربط الخارجي Outer join
		- الربط لجدول مع نفسه join-self

 $\overline{a}$ 

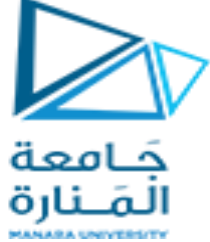

للتنفيذ سيكون لدينا قاعدة بيانات صغيرة تضم ثالث جداول األقسام و الموظفين و أوالد الموظفين وفق التالي :

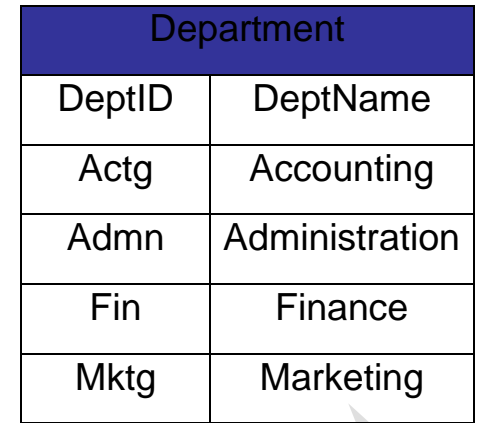

# **Employee** EmpID | FirstName | LastNam | Gender | DeptID e Actg Male السهلي عمر 1 Mktg Male عواد طارق 2 Mktg Female سمان سامية 3 NULL Female آغا حنان 4

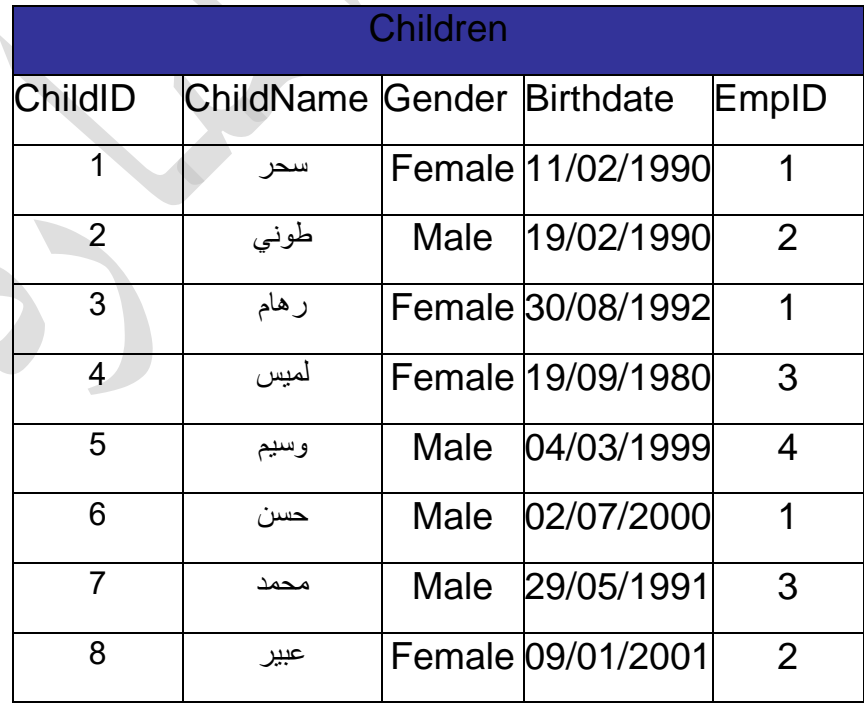

4

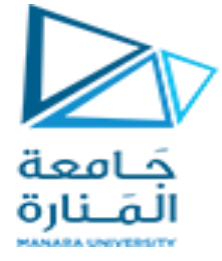

### **الربط البسيط أو الجداء الديكارتي Product Cartesian**

تتم عملية الربط بمقابلة كل سجل من الجدول األول مع جميع سجالت الجدول الثاني. وهذا ما يدعى بالجداء الديكارتي أو *product Cartesian*. وفي هذه الحالة يكون عدد السجالت الناتجة عن االستعالم هو عدد سجالت الجدول األول × عدد سجالت الجدول الثاني.

مثال: نتيجة الربط البسيط بين الجدولين: Employee و Department هي:

select \* from Employee ,Department

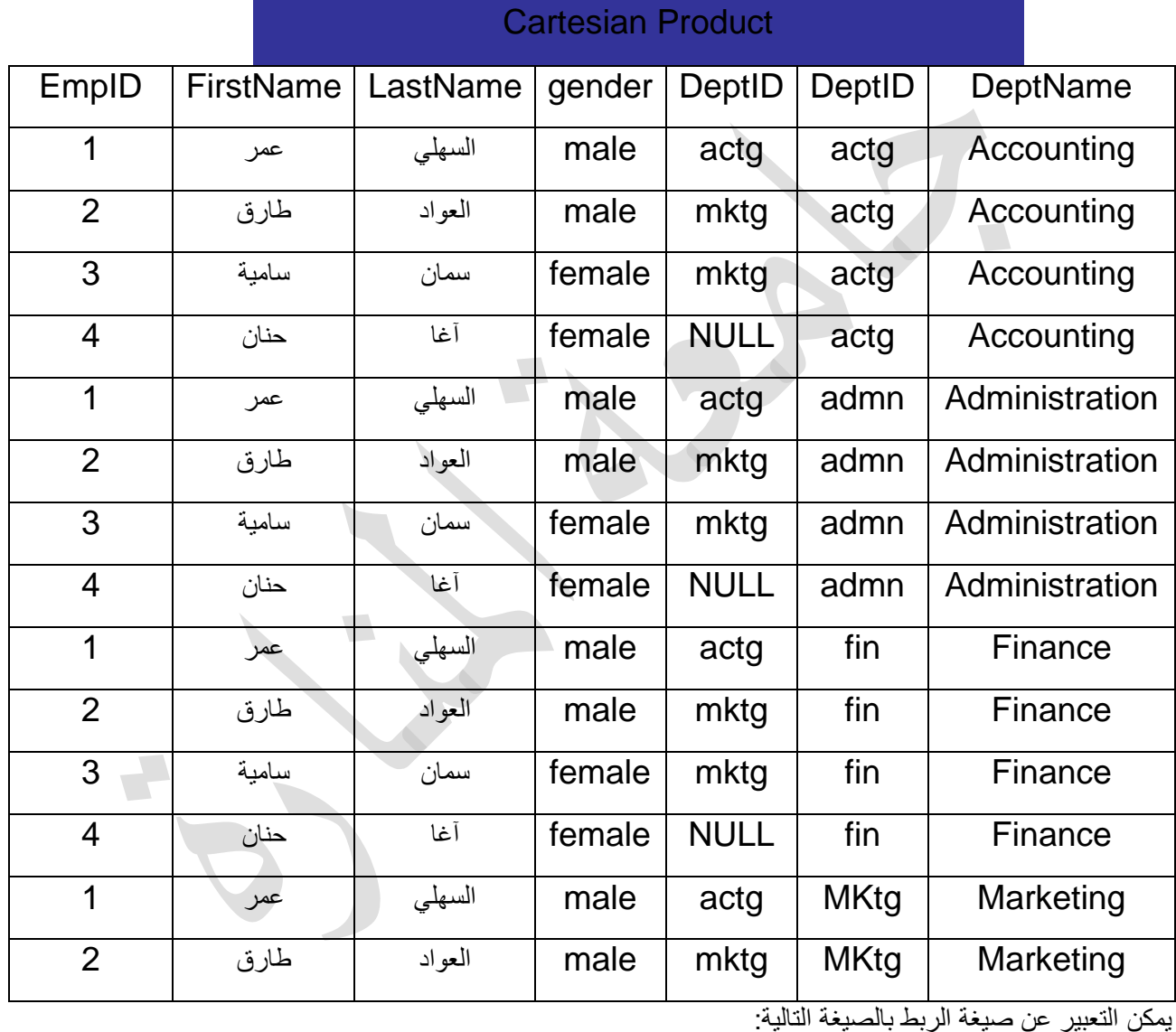

SELECT Table1.Column1, Table2.Column2 FROM Table1, Table2;

يسمى استعلام الربط البسيط أيضاً بالربط المتصالب أو Cross join. ويمكن التعبير عن نفس صيغة الربط السابقة، بالصيغة:

SELECT Table1.Column1, Table2.Column2 FROM Table1 CROSS JOIN Table2;

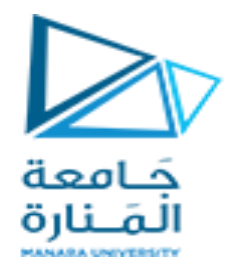

### **الربط بالتساوي Join Equi**

يُعّرف الربط بالتساوي على أنه الربط البسيط بين سجالت جدول أول، وسجالت جدول ثان اعتماداً على مساواة بين قيمة حقل في سجل من الجدول الأول (عادة المفتاح الخارجي) وقيمة حقل في سجل من الجدول الثاني (عادة المفتاح الرئيسي) بُعبّر عن الربط بالتساوي بالصيغة:

SELECT Table1.Column1, Table1.Column2, Table2.Column3 FROM Table1, Table2

WHERE Table1.Column1 = Table2.Column2;

عموماً، لا تستخدم عملية الربط بالضرورة نفس الحقول التي يجب أن يعيدها الاستعلام.

مثال:

موظف

لنفرض أننا نبحث عن أسماء الموظفين الذين يعملون في قسم المحاسبة.

عندها سيكون االستعالم على الشكل التالي:

SELECT DeptName, FirstName, LastName FROM Employee, Department WHERE Employee.DeptID = Department.DeptID AND DeptName = 'Accounting'

مثال 1 :عرض أسماء الموظفين الذين لديهم ولد اسمه وسيم :

SELECT FirstName, LastName FROM Employee, Children WHERE Employee.EmpID = Children.EmpID AND ChildName = 'وسيم'

مثال 2: أسماء الأبناء الذكور للموظفين العاملين في قسم التسويق.

حيث نلاحظ هنا أننا نحتاج بيانات من جدول الأولاد و الشرط من جدول الأفسام و بسبب عدم وجود رابط مباشر بين الجدولين سنلجأ للربط مع جدول ثالث هو جدول الموظفين الذي يرتبط بكل من الجدولين السابقين و يصبح االستعالم كالآتي :

SELECT ChildName FROM Department, Employee, Children WHERE Department.DeptID = Employee.DeptID AND Employee.EmpID = Children.EmpID AND Children.Gender = 'Male' AND DeptName = 'Marketing' مثال 3: أسماء الموظفين وأعداد أولاد الموظفين (في جميع الأقسام) (جميع الموظفين) حيث سنحتاج هنا إلى الربط بين جدولي الموظفين و الأولاد و استخدام تابع التجميع count لحساب عدد الأولاد لكل

SELECT FirstName, LastName,Count(ChildID) As ChidrenCount FROM Employee, Children WHERE Employee.EmpID = Children.EmpID GROUP BY FirstName, LastName

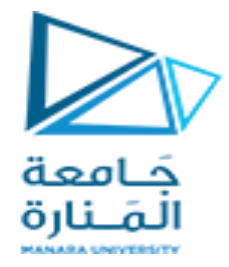

#### **مالحظة :**

مثال:

عند إضافة العلاقة Primary key – Foreign key، يتم استعمال اسم الجدول ملحقاً بنقطة ´.' لمنع الالتباس عند تشابه ً<br>أ

أسماء الحقول الموجودة في عدة جداول.

كما يجب استخدام اسم الجدول ملحقاً بنقطة ضمن التعبير Select أو Where أيضاً عند إمكانية حدوث التباس بالحقول. ا<br>آ ً<br>أ

انظر املثال 2 فيالجدول السابق

# **الربط الال متساوي Join Equi-Non**

يعتمد الربط بالمساواة على استخدام المساواة في شرط التعبير WHERE ولكن هذا ال يعني أننا ال نستطيع استخدام عمليات المقارنة الأخرى (أكبر، أصغر، وغيرها) كما في الصيغة التالية:

SELECT Table1.Column1, Table2.Column2 FROM Table1, Table2 WHERE Table1.Column1 < Table2.Column2;

تحديد الاستعلام الذي يعطي أسماء الأقسام وأسماء الموظفين الذين لا يعملون فيها.

عندها سيكون االستعالم على الشكل التالي:

SELECT DeptName, FirstName, LastName FROM Employee, Department WHERE Employee.DeptID <>Department.DeptID

### **الربط الداخلي Join Inner**

يعطي الربط الداخلي نفس النتيجة التي يعطيها الربط بالتساوي، الفرق فقط بالصيغة. إذ ال تزودنا جميع أنواع أنظمة إدارة قواعد المعطيات بالربط الداخلي. فنسخ Oracle ما قبل 9 ال تدعم الربط الداخلي.

بالنسبة للصيغة، يوجد اختالفان:

- يفصل بين أسماء الجداول الكلمات Join Inner بدالً من الفواصل ','.
- يتغير موضع تحديد العالقة بين الجداول من Where إلى On، تاركين بذلك التعبير Where للشروط التقليدية.

األمثلة الواردة في الجدول التالي هي نفسها الواردة في فقرة الربط بالتساوي، وبالتالي يمكنك المقارنة.

مثال :1 المطلوب عرض أسماء الموظفين الذين لديهم ولد اسمه وسيم باستخدام join inner.

SELECT FirstName, LastName FROM Employee Inner Join Children ON Employee.EmpID = Children.EmpID WHERE ChildName = 'وسيم;'

 $\mathcal{L}$ 

مثال 2 أسماء الأبناء الذكور للموظفين العاملين في قسم التسويق.

SELECT ChildName FROM Department Inner Join Employee ON Department.DeptID = Employee.DeptID Inner Join Children ON Employee.EmpID = Children.EmpID 'WHERE Children.Gender = 'Male 'AND DeptName = 'Marketing

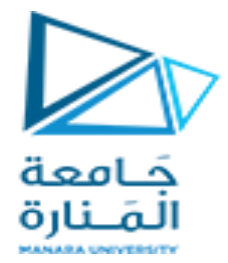

**مالحظة:**

رأينا فيما سبق كيفية تغيير اسم حقل أو عمود ضمن التعبير Select في أي استعالم، وذلك عبر ما يسمى Alias. يمكننا أيضاً تغيير أسماء الجداول ضمن SQL، بهدف تقصير طول الاستعلام أو تسهيل قراءته.

الستعمال alias ضمن التعبير From، أتبٍع االسم الحقيقي للجدول بفراغ ثم االسم الجديد الذي ترغب بالتعامل معه. ويمكنك إضافة As بين االسم الحقيقي للجدول واالسم الجديد له.

وعند تغيير تسمية جدول، لا يمكن استخدام الاسم الحقيقي في بقية الاستعلام. يبيّن الجدول التالي عدة أمثلة على استخدام إعادة تسمية الجداول.

.أسماء الموظفين الذين لديهم ولد يدعى وسيم

SELECT FirstName, LastName FROM Employee E, Children C WHERE E.EmpID = C.EmpID AND ChildName = 'وسيم;'

### **الربط الخارجي Join Outer**

في حالة JOIN INNER، كانت السجالت التي أرجعها االستعالم، هي السجالت التي تحقق شرط الربط الذي يظهر بعد تعبير ON، حيث تم إسقاط السجالت غير المتطابقة من جدول النتائج. أما في حالة الربط الخارجي Join Outer فال يتم إسقاط السجالت غير المتطابقة. للربط الخارجي ثلاثة أنواع: LEFT, RIGHT, FULL.

#### **:Left Outer Join**

ألخذ جميع السجالت من الجدول األول 1Table وفقط السجالت من الجدول الثاني 2Table التي تتطابق فيها قيمة الحقل 1Column من الجدول 1Table مع قيمة الحقل 2Column من الجدول الثاني 2Table، نكتب الصيغة:

SELECT \* FROM Table1 LEFT OUTER JOIN Table2 ON Table1.Column1 = Table2.Column2; مثال : المطلوب عرض اسم المديرية و اسم و كنية الموظفين بحيث تظهر أسماء كل المديريات و فقط الموظفين المحققين لشرط الربط

SELECT DeptName, FirstName, LastName FROM Department LEFT JOIN Employee ON Department.DeptID = Employee.DeptID

## **:Right Outer Join**

ألخذ جميع السجالت من الجدول الثاني2Table وفقط السجالت من الجدول األول 1Table التي تتطابق فيها قيمة الحقل 1Column من الجدول 1Table مع قيمة الحقل 2Column من الجدول الثاني 2Table، نكتب الصيغة:

SELECT \* FROM Table1 RIGHT OUTER JOIN Table2 ON Table1.Column1 = Table2.Column2;

مثال : المطلوب عرض اسم المديرية و اسم و كنية الموظفين بحيث تظهر أسماء كل الموظفين و فقط األقسام المحققة لشرط الربط

SELECT DeptName, FirstName, LastName FROM Department RIGHT JOIN Employee ON Department.DeptID = Employee.DeptID

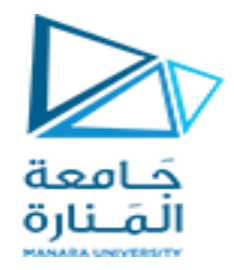

### **: Full Outer Join**

ألخذ جميع السجالت من الجدول الثاني 2Table وجميع السجالت من الجدول األول 1Table بحيث تتوضع السجالت التي تتطابق فيها قيمة الحقل 1Column من الجدول 1Table مع قيمة الحقل 2Column من الجدول الثاني 2Table في نفس السجل من جدول القيم المعادة، نكتب الصيغة:

SELECT \* FROM Table1 FULL OUTER JOIN Table2 ON Table1.Column1 = Table2.Column2;

مثال : المطلوب عرض اسم المديرية و اسم و كنية الموظفين بحيث تظهر أسماء كل الموظفين و كل األقسام المحققة لشرط الربط و غير المحققة لشرط الربط

SELECT DeptName, FirstName, LastName FROM Department FULL JOIN Employee ON Department.DeptID = Employee.DeptID

**مالحظة:**

ينتج عن عمليات الربط الخارجي، في الحالة العامة، سجالت تحتوي في حقول معينة القيمة NULL بسبب اختالف عدد السجالت التي نريد ربطها، وهذا ما سنوضحه بالتفصيل الحقاً مع مثال مناسب لكل نوع من أنواع الربط الخارجي .

### **الربط الذاتي Join-Self**

الربط الذاتي هو ربط جدول مع نفسه. ويمكن ذلك عبر Join Inner أو Join Outer. لنأخذ بنية معدلة عن الجدول Employee الذي ع ّرفناه في بداية الجلسة، وذلك بإضافة ManagerID إليه كما هو موضح في الجدول التالي.

Alter table employee add ManagerID int

update Employee set ManagerID =  $1$ 

where EmpID in  $(2,3,4)$ 

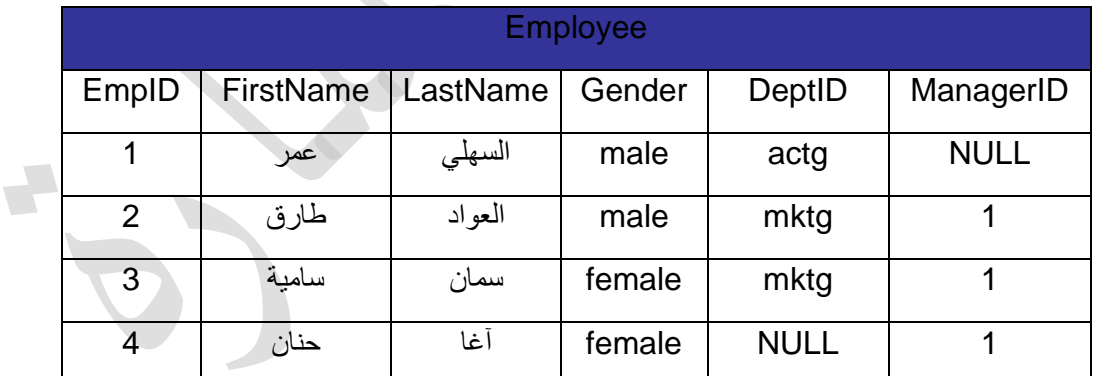

يعبّر الحقل الجديد ManagerID عن الرقم EmpID لمدير الموظف. وإذا كانت قيمته NULL فهذا يعني أن الموظف الحالي هو مدير.

تمرين: اكتب الاستعلام الذي يعطي أسماء جميع الموظفين مع اسم المدير (إن كان موجوداً).

Select E.FirstName,E.LastName ,

M.FirstName, M.LastName

From Employee E LEFT JOIN Employee M

ON  $E$ .ManagerID = M.EmpID;

ال حظ االستخدام اإلجباري إلعادة التسمية )Aliasing )ضمن عبارة From في التمرين السابق.

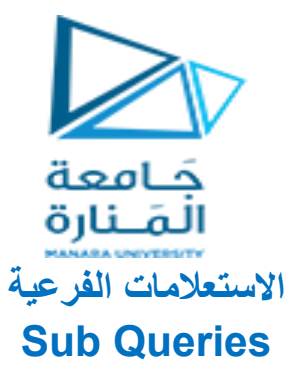

- االستعالم الفرعي هو تعليمة انتقاء SELECT تعيد قيمة وحيدة
- الاستعلام الفرعي يمكن تضمينه ضمن تعليمة SELECT, INSERT, UPDATE, DELETE
	- الاستعلام الفرعي يمكن تضمينه ضمن استعلام فرعي آخر
	- يسمى االستعالم الفرعي باالستعالم الداخلي Query Inner
	- يسمى الاستعلام الأب بالاستعلام الخارجي Outer Query

#### **أنواع االستعالمات الفرعية :**

- الاستعلامات الفرعية المرتبطة باستعلام رئيسي :
	- الاستعلامات الفرعية الغير مرتبطة (المستقلة)
- الاستعلام الفرعي كعمود من أعمدة الاستعلام الرئيسي

#### استعمال االستعالمات الفرعية ضمن شرط WHERE

مثال :المطلوب عرض اسم الكتاب الذي يملك أعلى سعر في جدول الكتب في قاعدة البيانات pubs

Select title from titles where price = (select max(price) from titles)

#### بدالً استعمال االستعالمات الفرعية من عامود

مثال : المطلوب عرض اسم الموظف من جدول الموظفين وتاريخ الطلبية من جدول الطلبيات و ذلك للطلبية رقم 10250 حيث يمكن القيام بذلك باستخدام الربط بين الجدولين و لكن يمكن القيام بذلك باستخدام االستعالم الفرعي كما هو مبين بالشكل

select (select FirstName from Employees where EmployeeID orders.EmployeeID),OrderDate from orders where OrderID =  $10250$ 

### االستعالمات الفرعية التي يمكن أن تعيد عدة قيم:

االستعالمات الفرعية مع التعبير IN NOT ,IN اشترطنا حتى الآن في الاستعلامات الفرعية، سواء تلك المستخدمة كأعمدة في الاستعلام الرئيسي أو تلك المستخدمة ضمن شرط التعبير WHERE، أن يعيد االستعالم الفرعي قيمة وحيدة كي ال يفشل االستعالم. لكي نتمكن من استخدام االستعالمات الفرعية التي تعيد أكثر من قيمة نستخدم التعبير IN وذلك وفق الصيغة التالية:

SELECT columnA, columnB FROM Table\_Name WHERE columnC IN (Subquery);

لكن يجب أن نر اعى أن يعيد الاستعلام الفر عي المستخدم مع التعبير IN حقلاً واحداً فقط (نقصد هنا حقلاً وحداً وليس قيمة واحدة) (بينما من الممكن له أن لايعيد أي سطر أو يعيد أي عدد من الأسطر من ضمن ذلك الحقل الواحد) أي كما SELECT column1 FROM Table1; :يلي

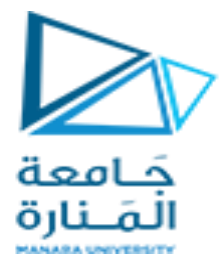

**مثال:**

نر يد قائمة بأسماء الناشر ين الذين ينشر و ن كتبا في مجال إدار ة الأعمال:

SELECT PUB\_NAME FROM Publishers

#### WHERE PUB\_ID IN (SELECT PUB\_ID FROM TITLES WHERE TYPE = 'BUSINESS')

ومرة أخرى اسماء الناشرين الذين لا ينشرون كتبا في مجال إدارة الأعمال:

SELECT PUB\_NAME FROM Publishers

WHERE PUB\_ID NOT IN ( SELECT PUB\_ID FROM TITLES WHERE TYPE = 'BUSINESS')

**االستعالمات الفرعية في تعليمات اإلضافة، الحذف والتعديل**

يمكن استخدام االستعالمات الفرعية مع جميع تعليمات DML األربعة

**مثال:**

نريد مضاعفة أسعار جميع الكتب للناشرين الموجودين في الواليات المتحدة فقط

UPDATE titles SET price = price  $* 2$ WHERE pub\_id IN

(SELECT pub\_id FROM publishers WHERE country ='USA' )

مالحظات

يتضمن الاستعلام الفر عي الفقرات التالية:

- فقرة االنتقاء النظامية Select
	- فقرة جداول االنتقاء From
- فقرة الفلترة Where وهي فقرة اختيارية
- يجب أن يحاط االستعالم الفرعي دوما بأقواس ()
- يمكن لالستعالم الفرعي أن يظهر في مكان أي تعبير شريطة أن يعيد قيمة واحدة.
	- يمكن تضمين استعلام فرعي ضمن استعلام فرعي آخر حتى 32 مستوى

#### **التعبير EXISTS:**

يُستخدم التعبير. EXISTS للتحقق من إعادة الاستعلام الفر عي الذي يليه لأي سجل. ويأخذ التعبير كاملاً القيمة TRUE في حال أرجع الاستعلام الفر عي سجلاً أو أكثر ، والقيمة FALSE إذا لم يُرجع الاستعلام الفر عي أي سجل.

**مثال:**

المطلوب عرض الشركات و المدينة للزبائن الذين لديهم طلبيات منذ بداية عام 1998 و ذلك في قاعدة البيانات northwind

select CompanyName,ContactName,city from Customers c where exists (select \* from orders o where o.CustomerID=c.CustomerID and o.OrderDate > '01/01/1998')

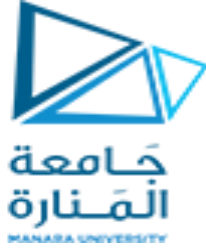

**أسئلة عن المحاضرة :** من الجداول الموجودة في المحاضرة العملية المطلوب :

- -1 كتابة استعالم يعيد عدد األوالد للعاملين بكل قسم أي يعطي اسم القسم و مجموع عدد األوالد لألباء المنتمين لنفس القسم
	- 2- المطلوب عرض اسم الموظف الذي لديه أكثر عدد من الأولاد
	- 3- المطلوب عرض اسماء كل الموظفين و فقط الأقسام التي تحوي موظفين
	- -4 المطلوب حذف سجالت األوالد الذين أباؤهم يعملون في قسم actg أي قسم الحسابات

 $\mathcal{L}_{\mathcal{A}}$  $\overline{1}$